## **Demandes**

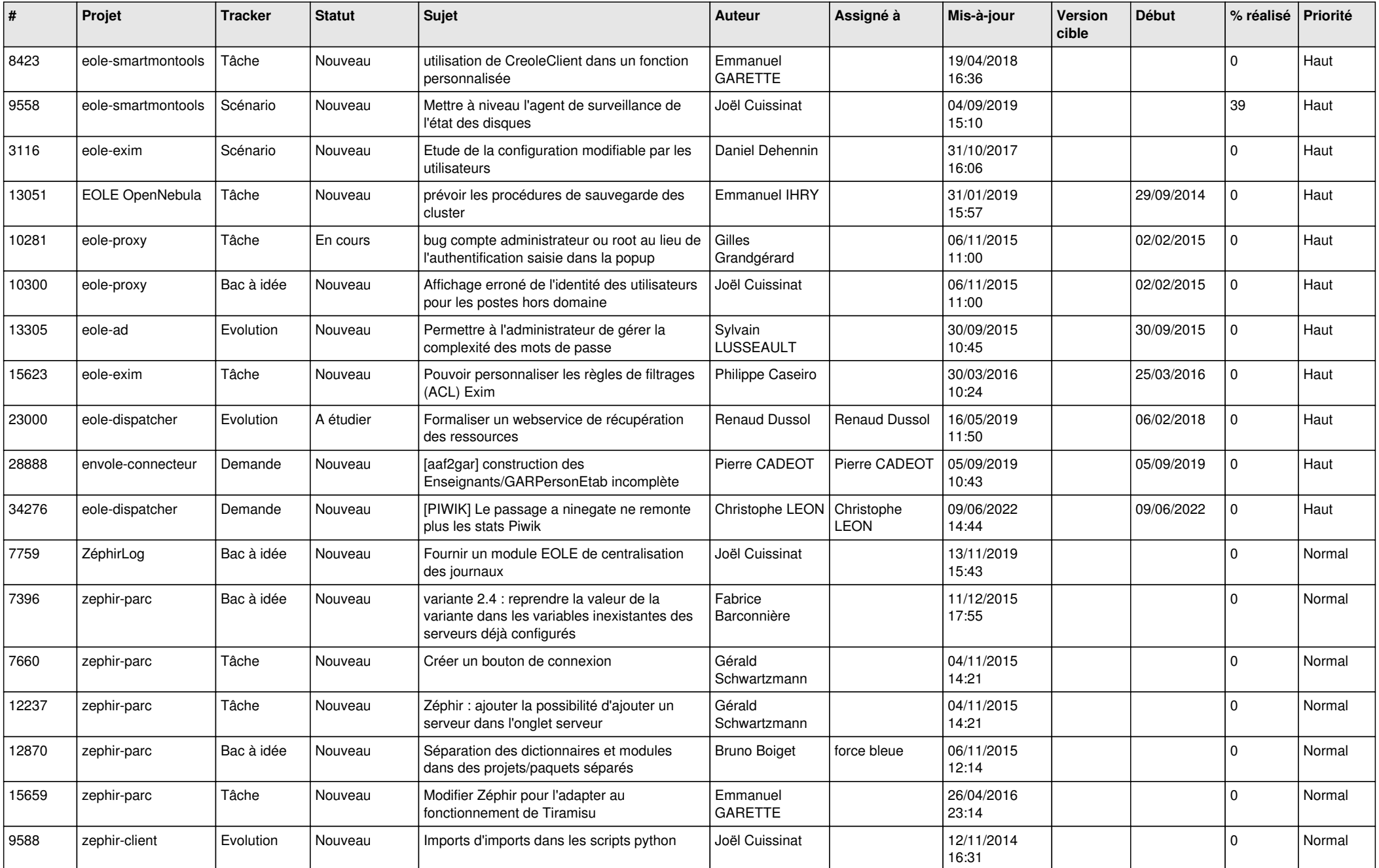

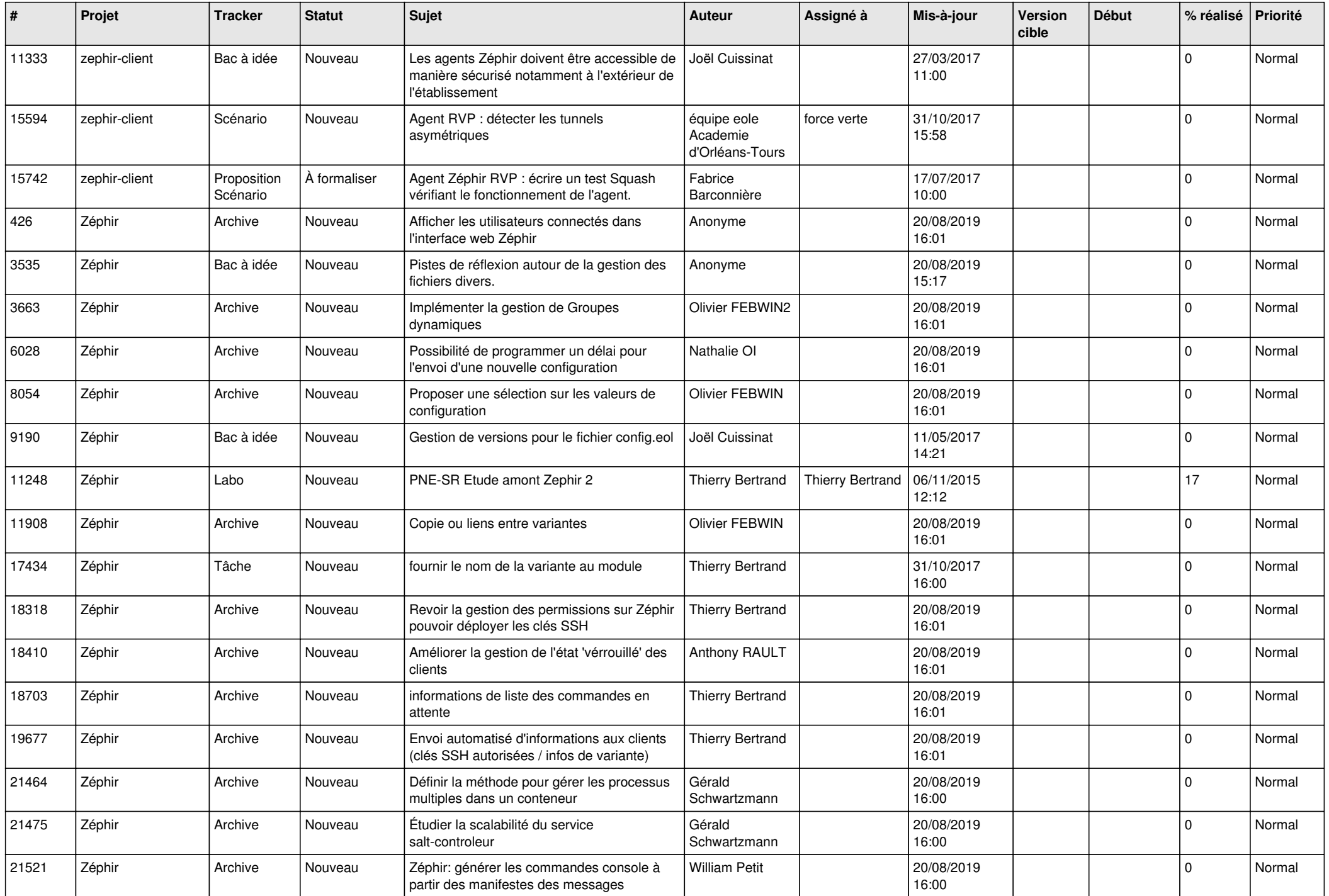

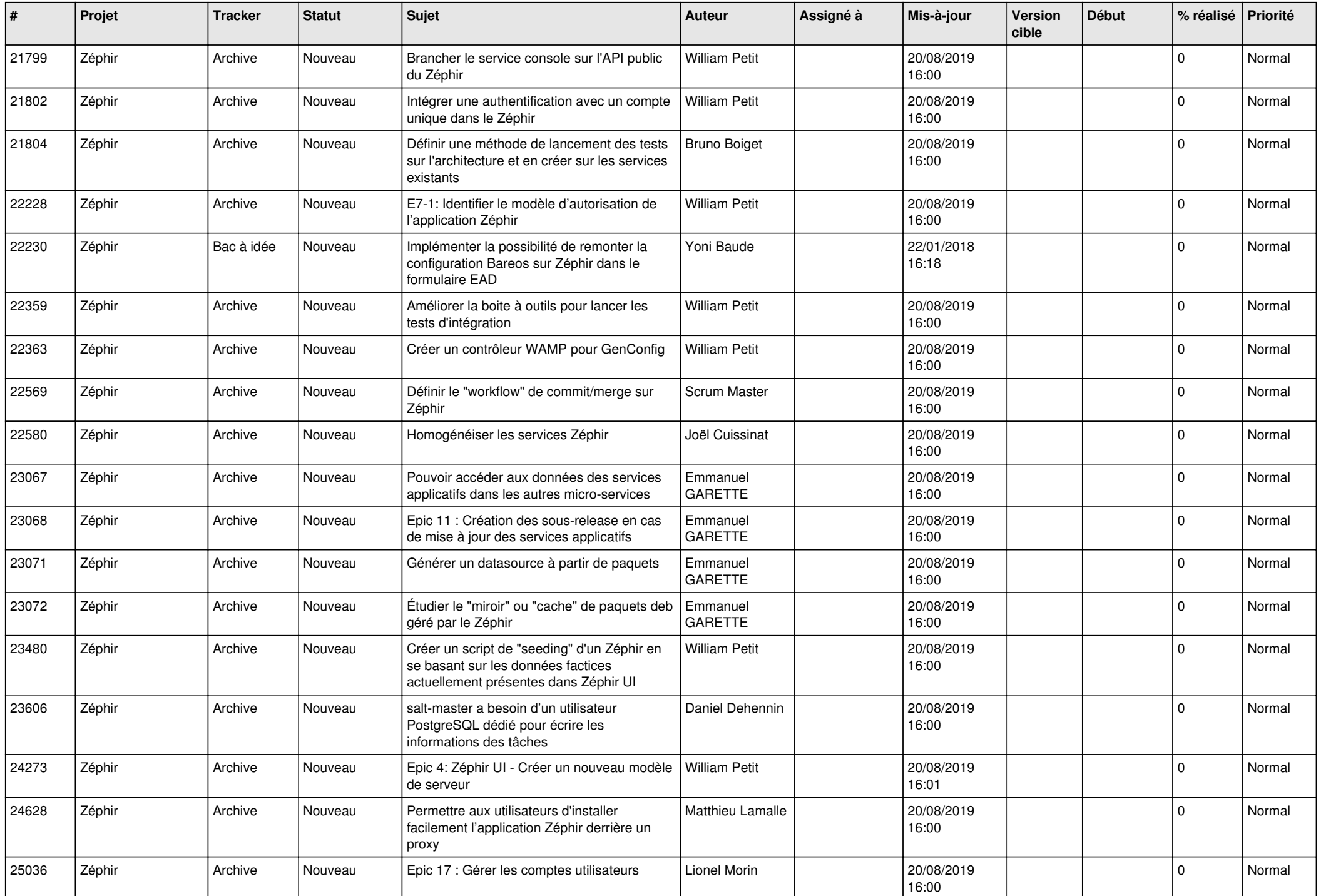

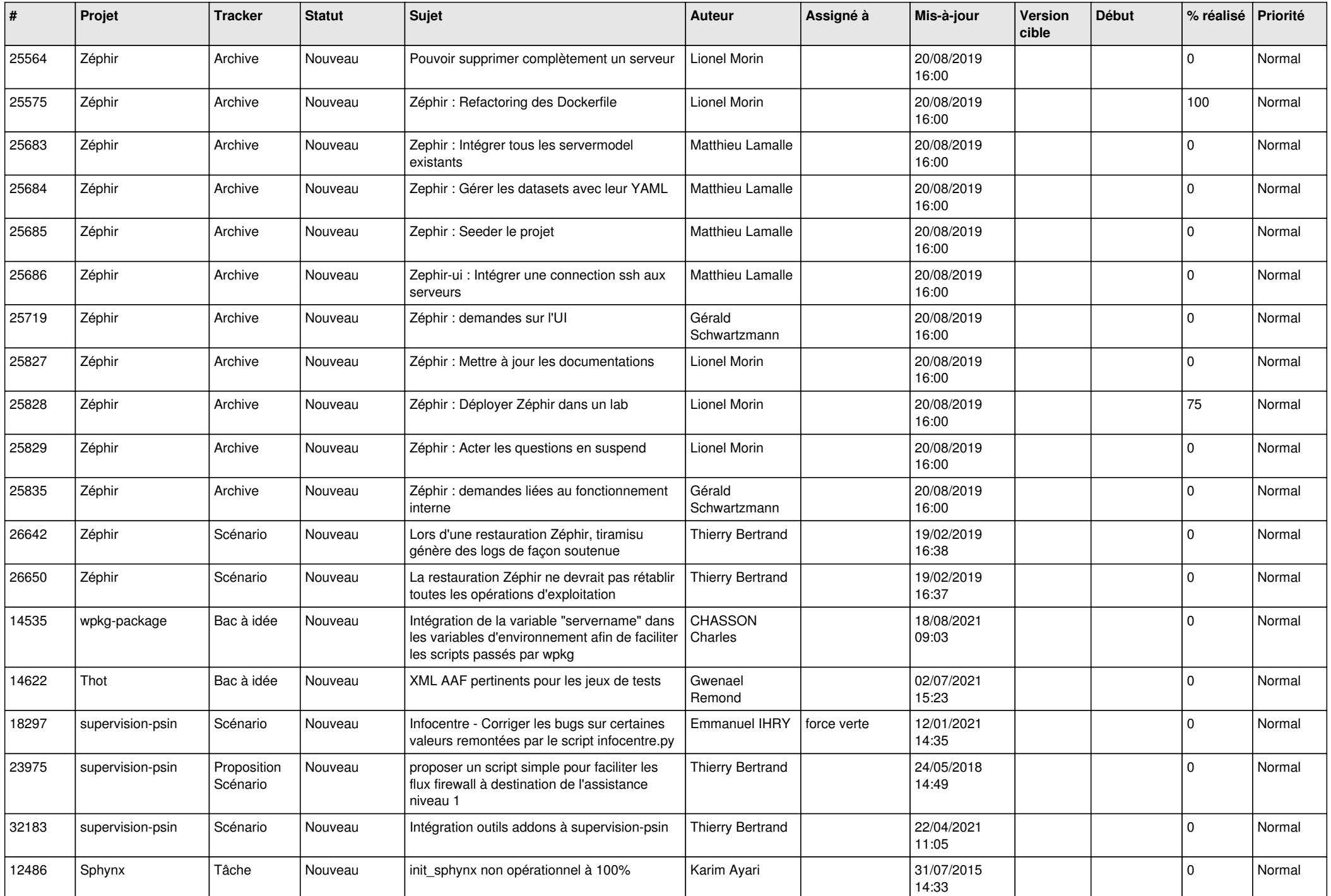

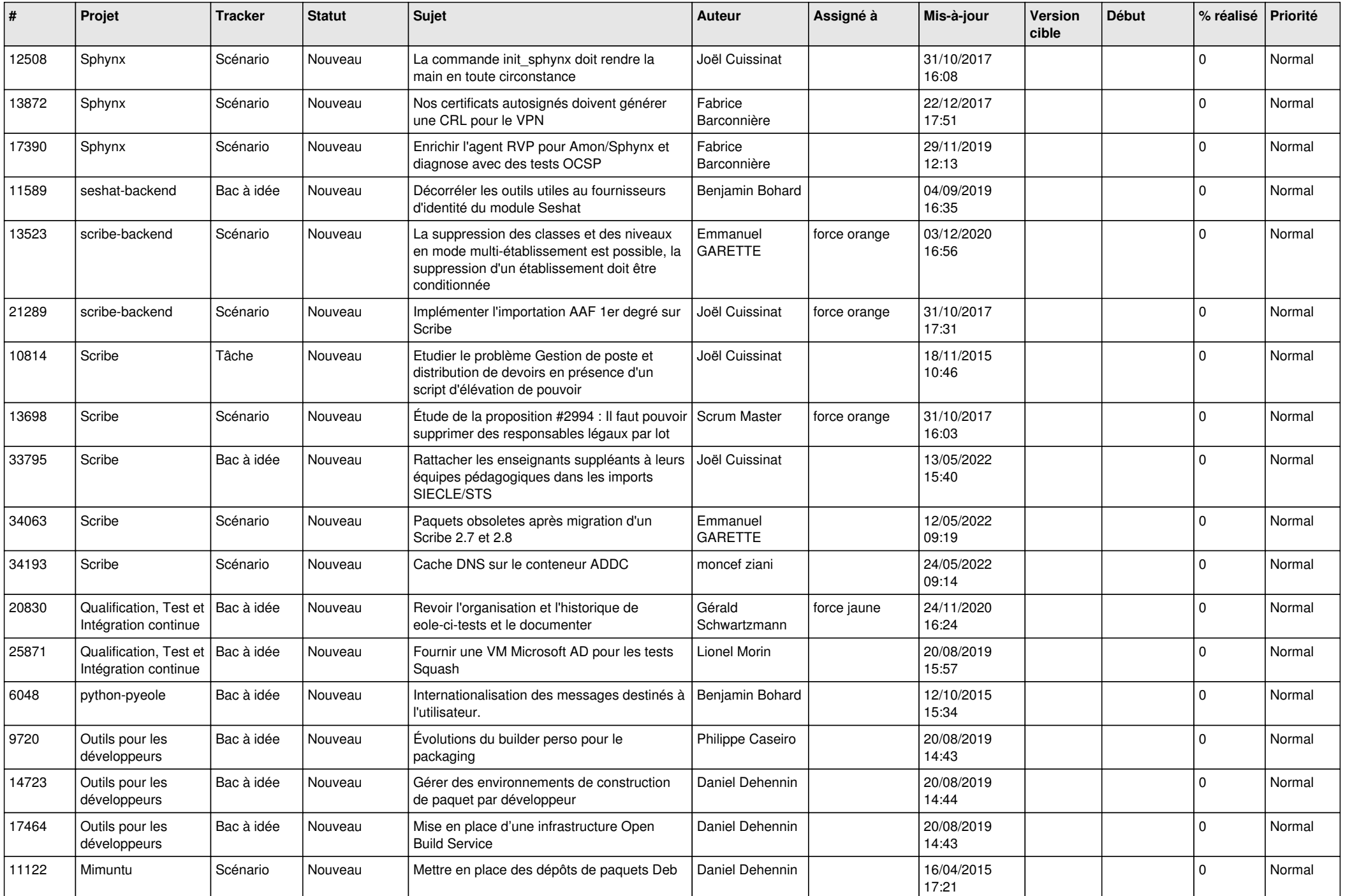

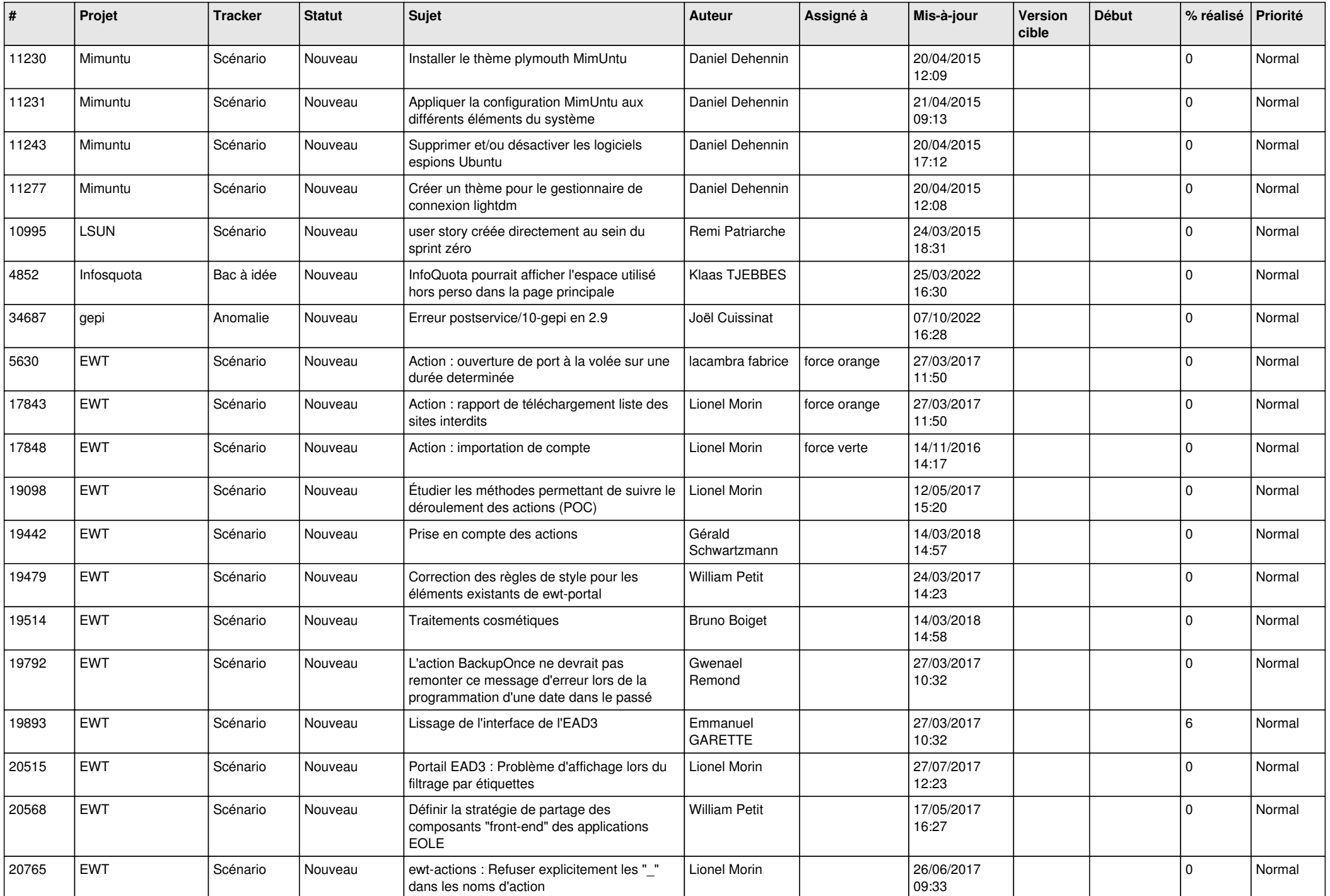

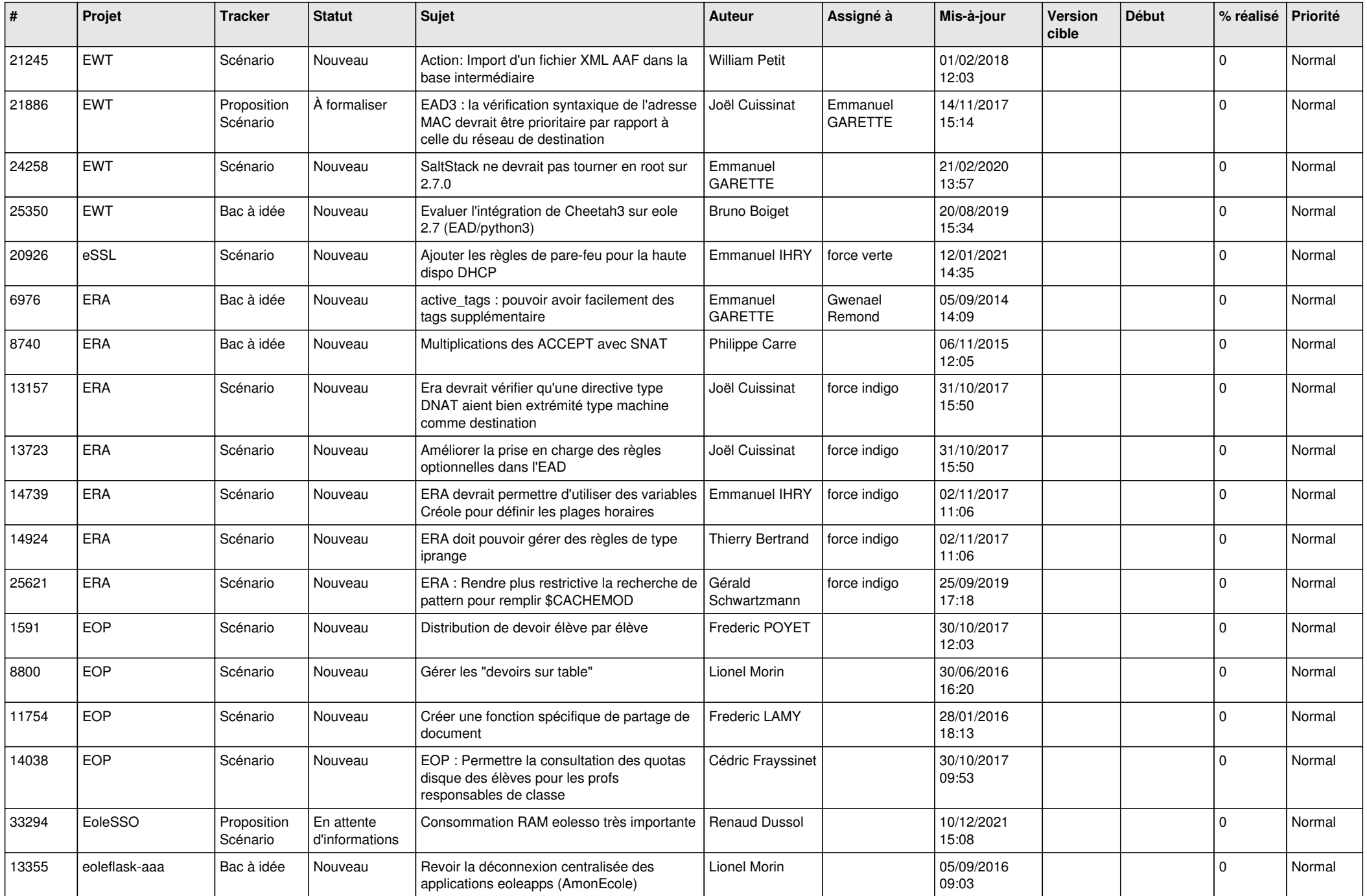

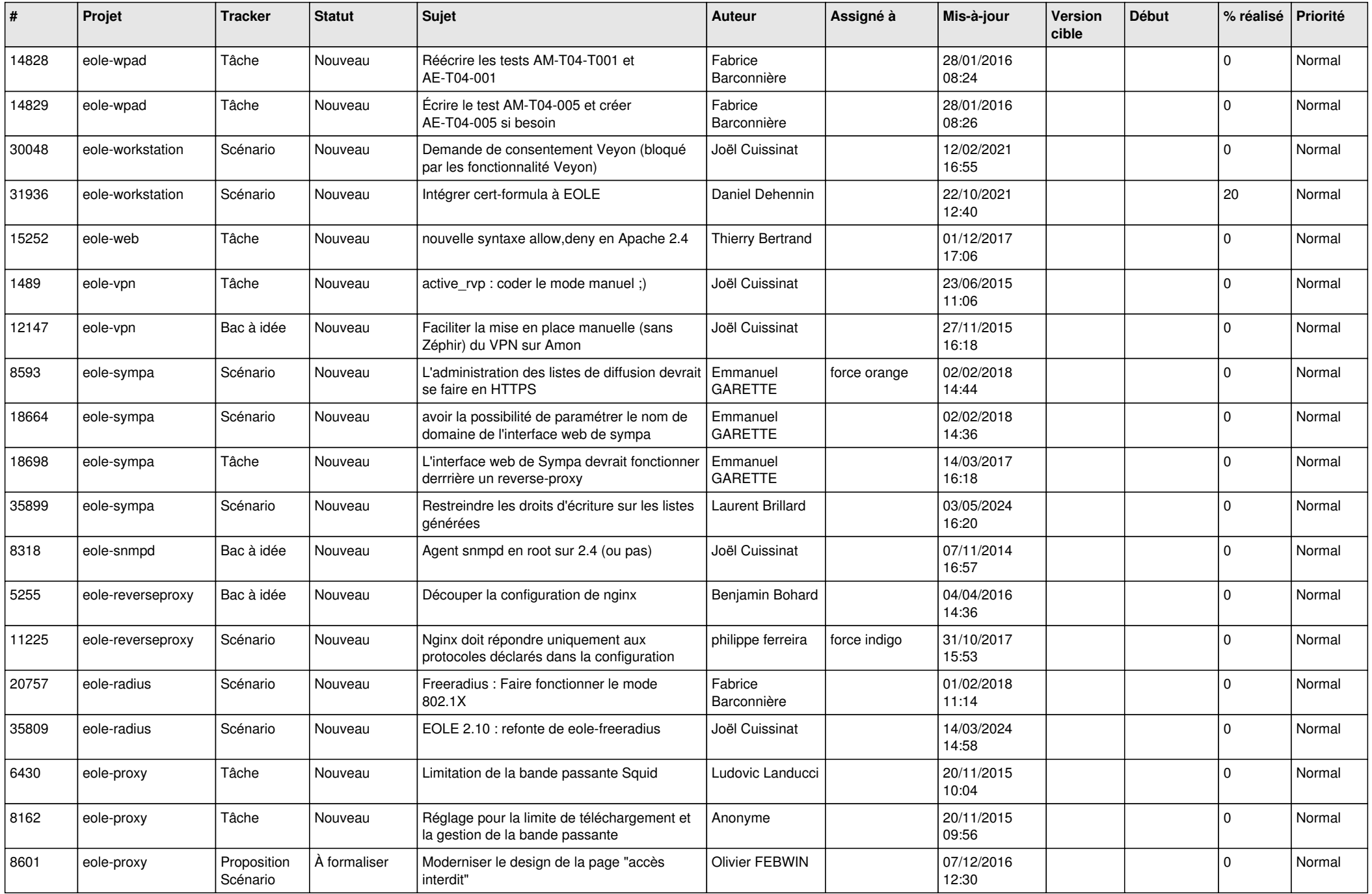

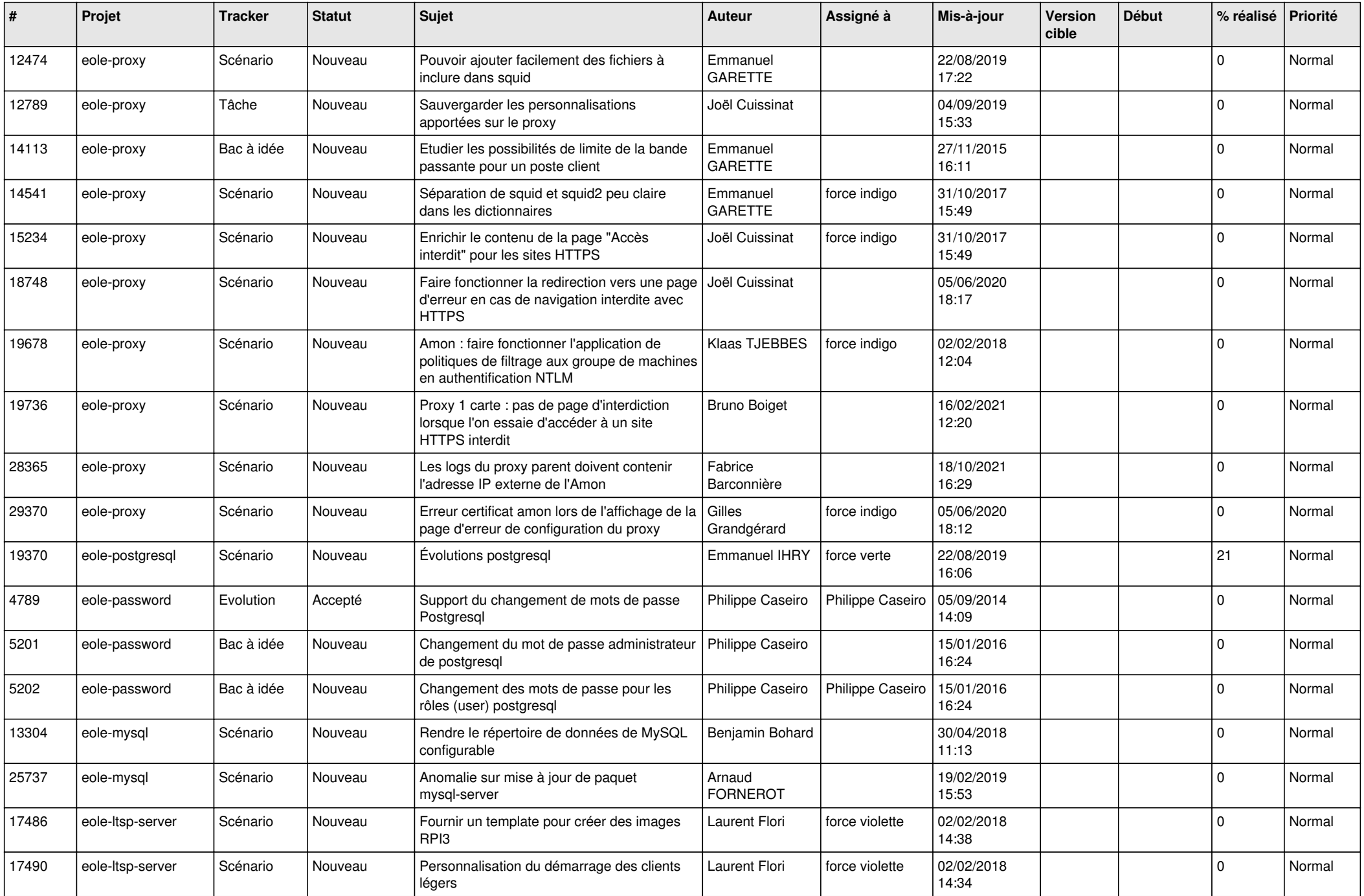

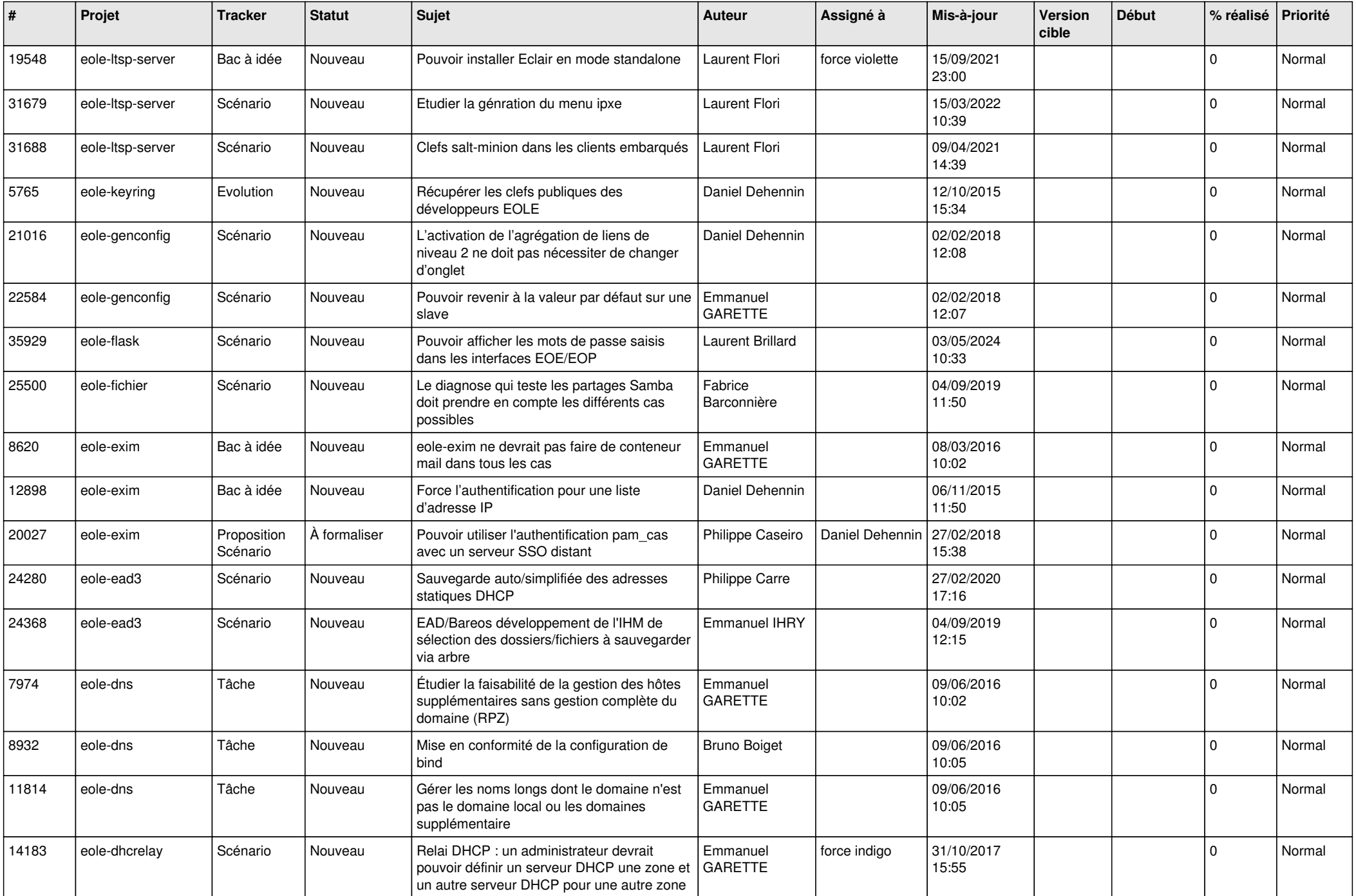

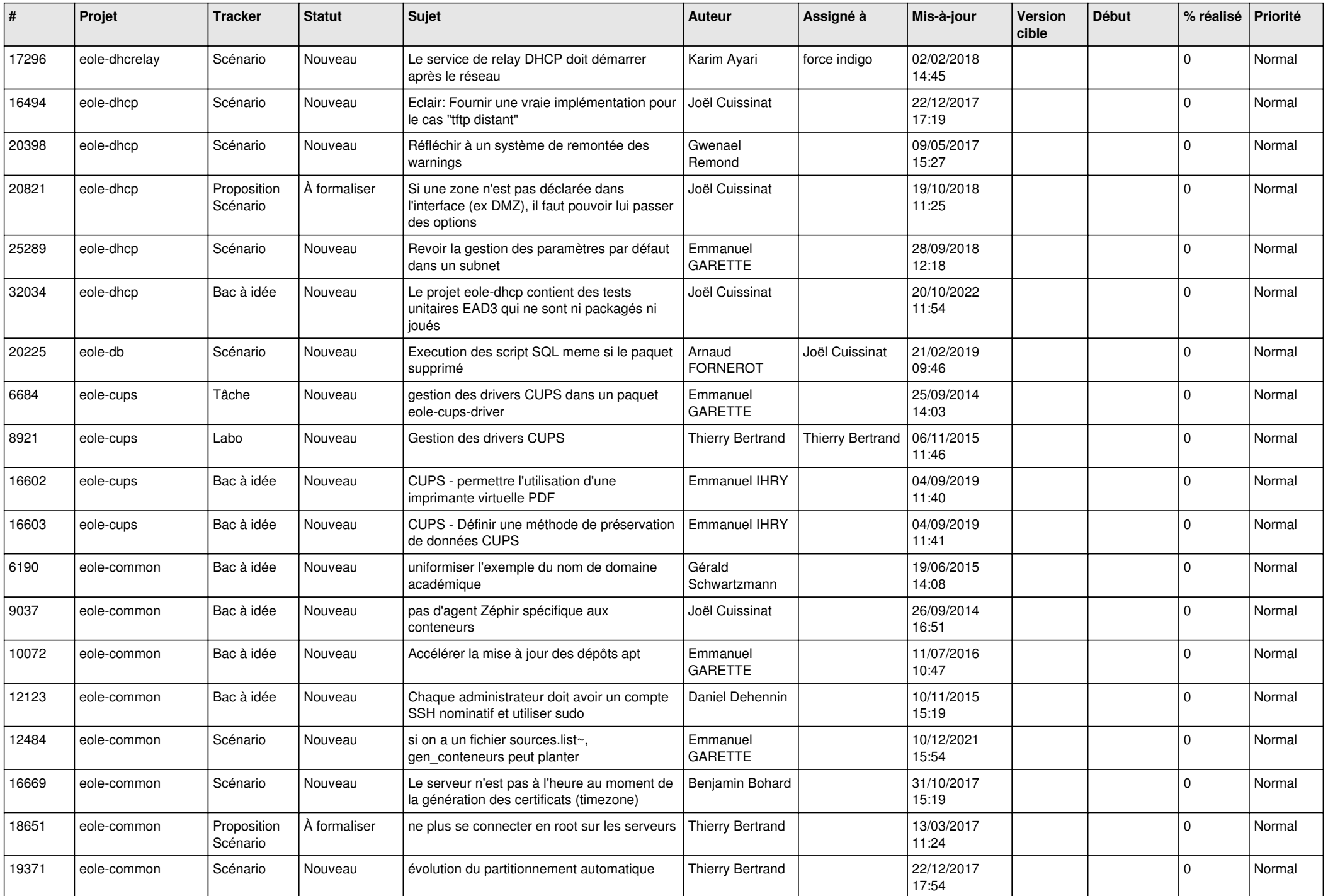

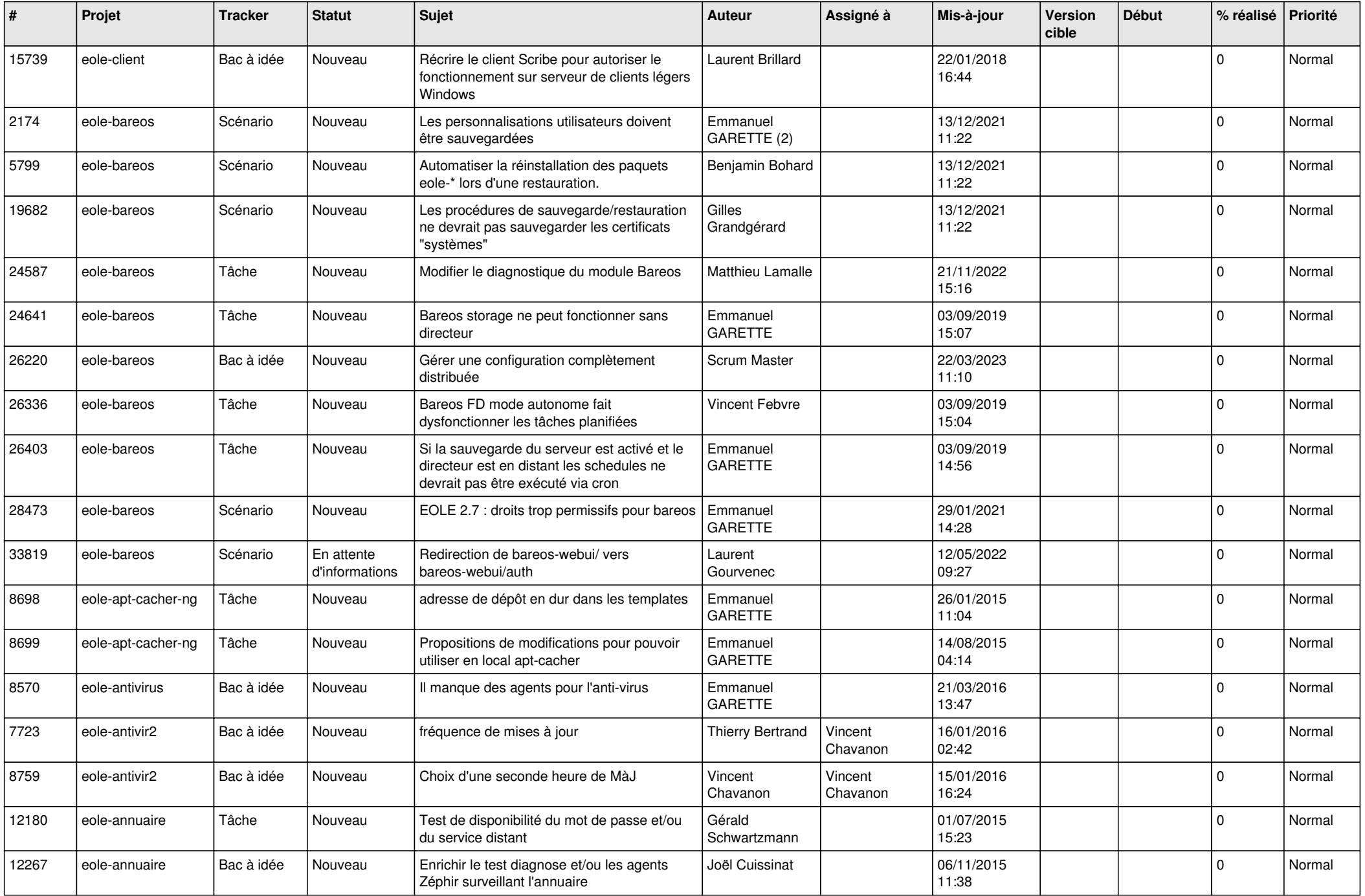

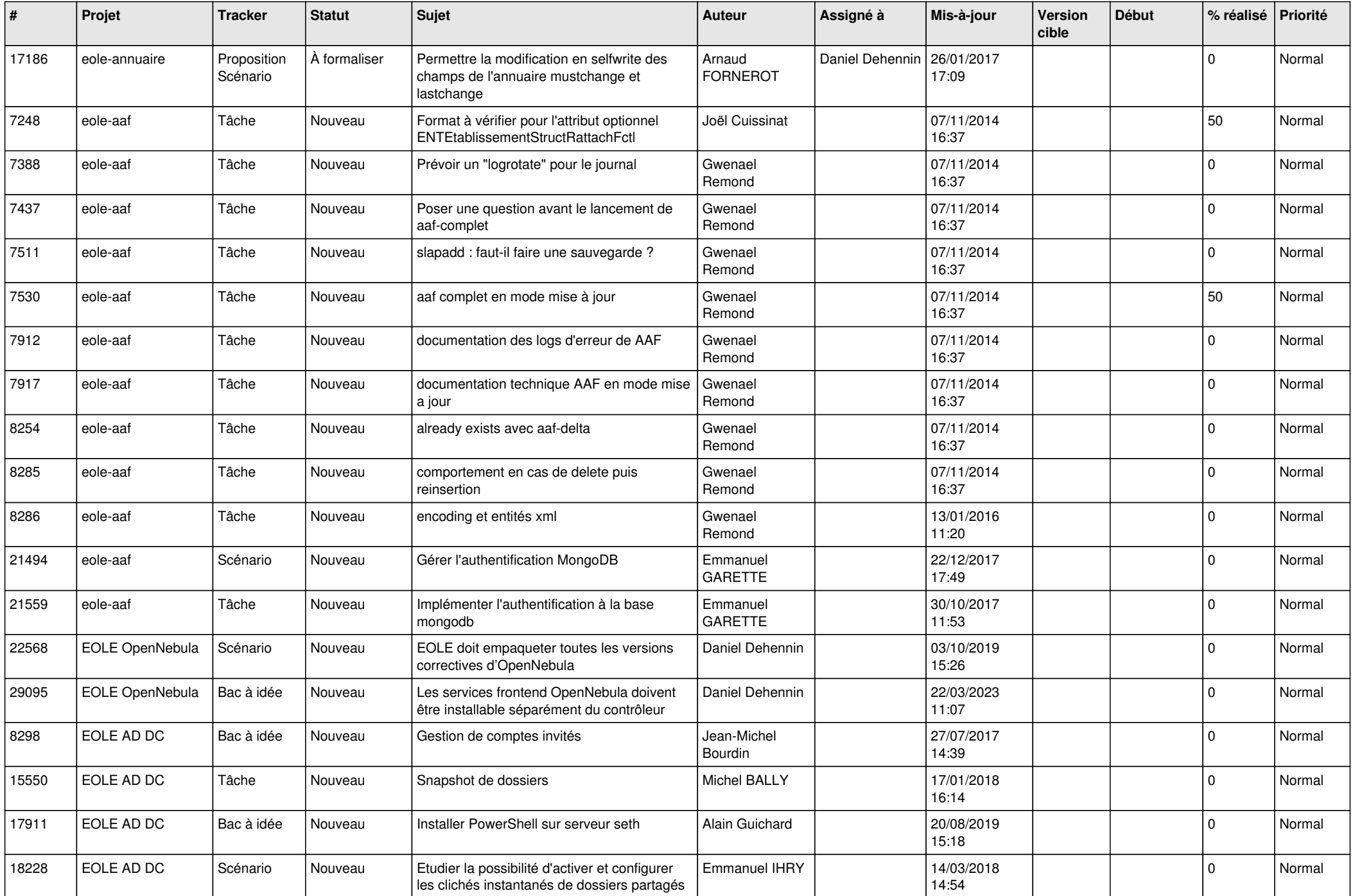

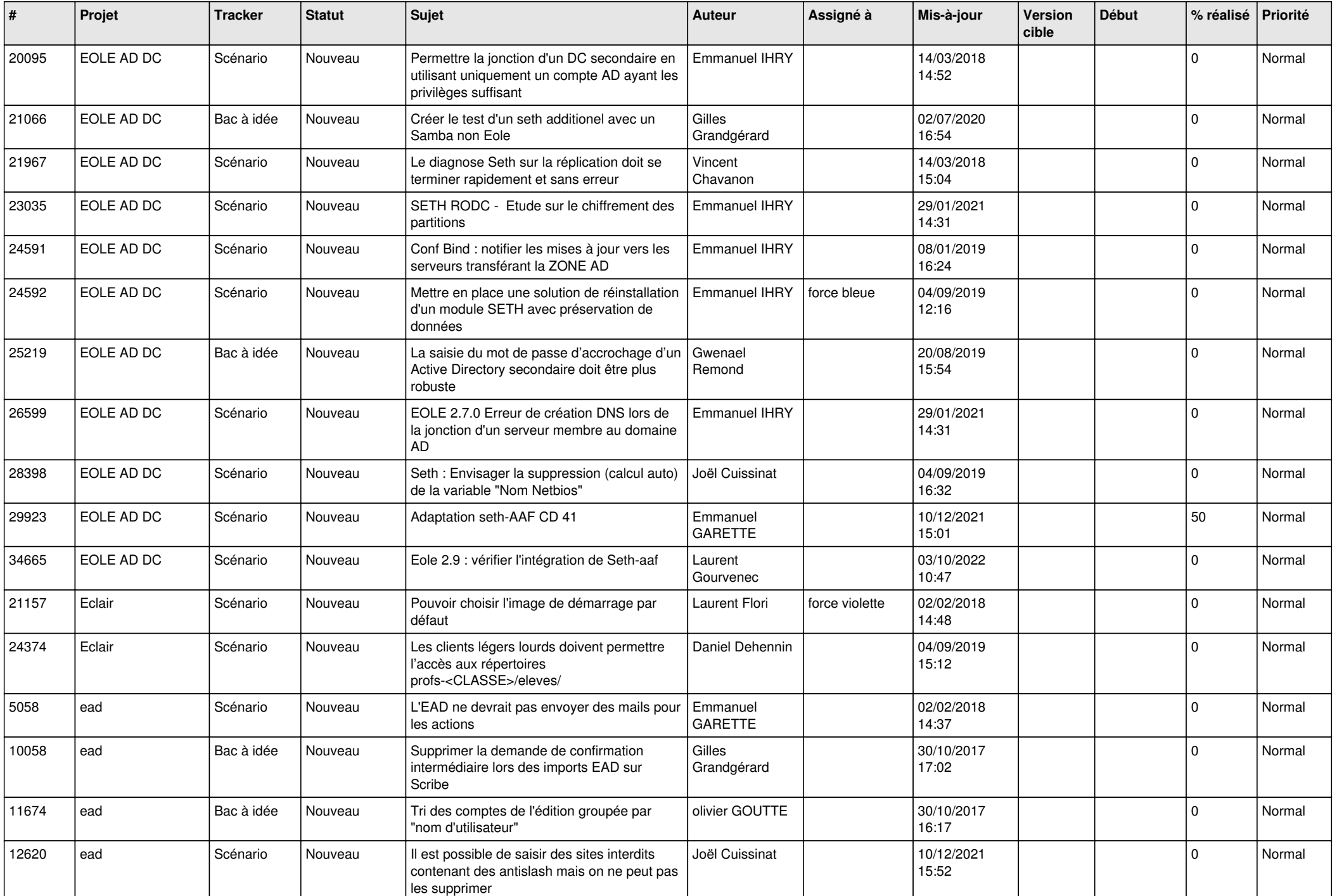

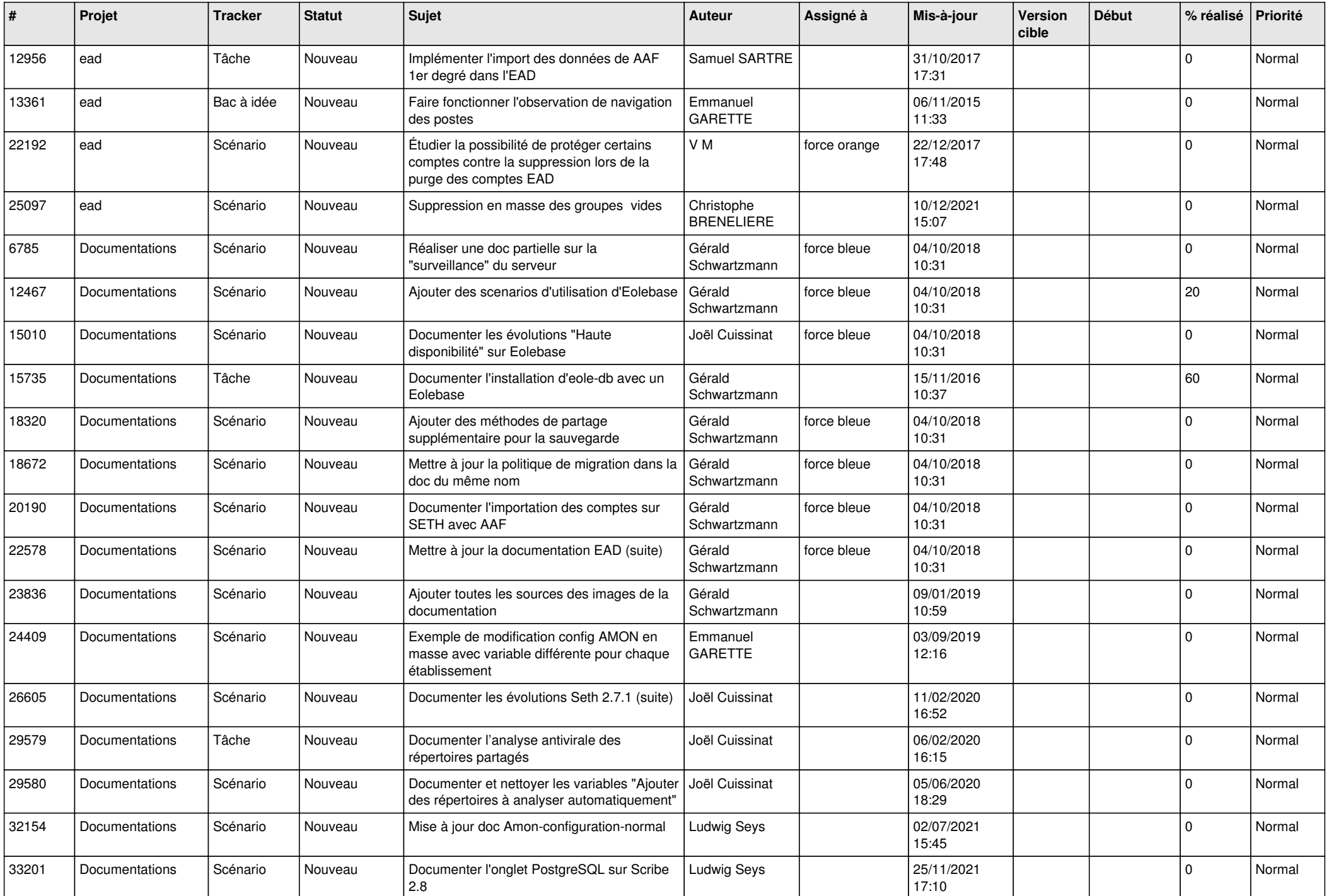

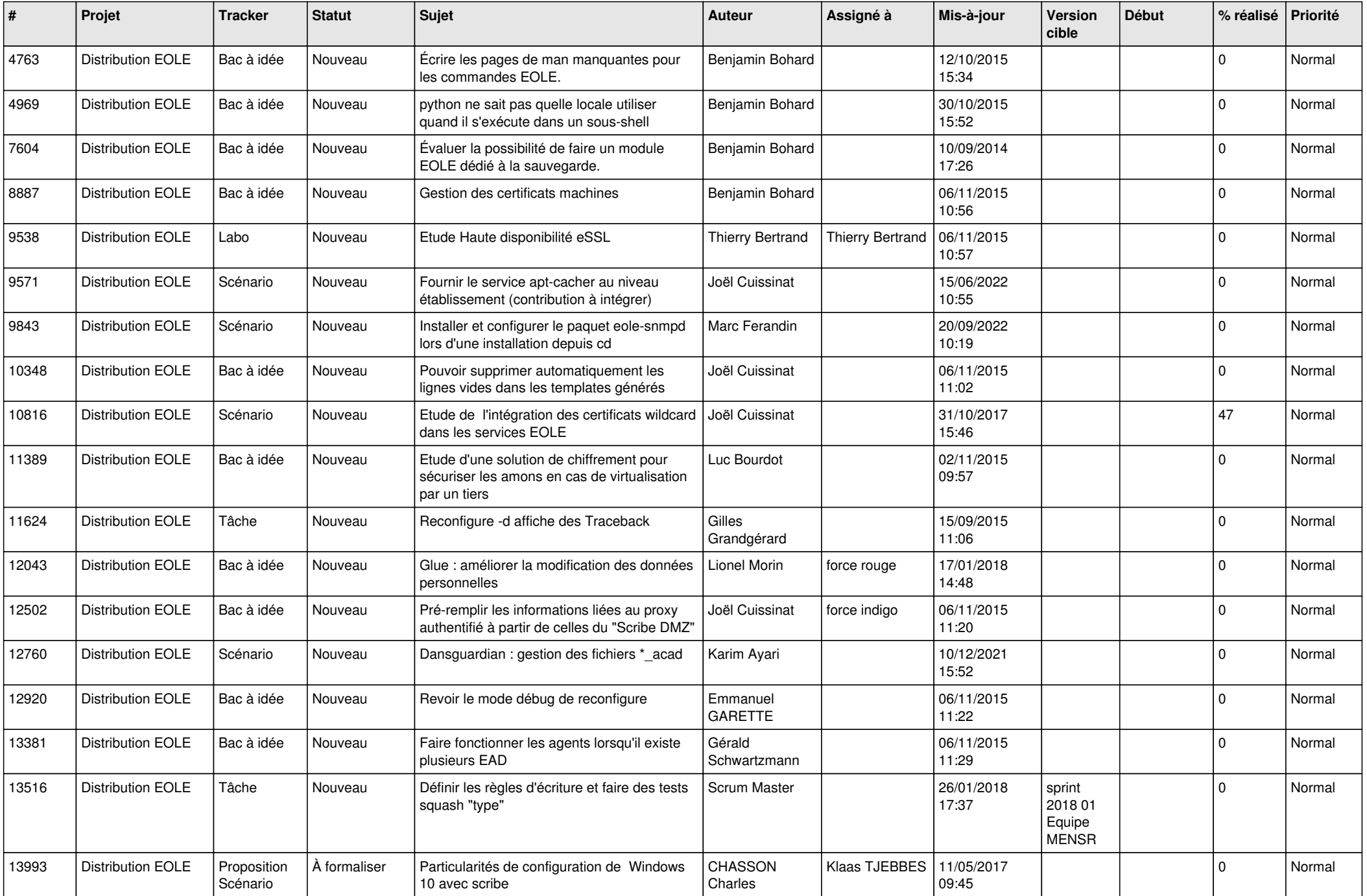

![](_page_16_Picture_574.jpeg)

![](_page_17_Picture_573.jpeg)

![](_page_18_Picture_561.jpeg)

![](_page_19_Picture_557.jpeg)

![](_page_20_Picture_526.jpeg)

![](_page_21_Picture_531.jpeg)

![](_page_22_Picture_562.jpeg)

![](_page_23_Picture_518.jpeg)

![](_page_24_Picture_567.jpeg)

![](_page_25_Picture_586.jpeg)

![](_page_26_Picture_612.jpeg)

![](_page_27_Picture_381.jpeg)

**...**